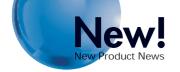

# OMRON

## SYSMAC CS/CJ Series

## Ethernet Units (100Base-TX)

CS1W-ETN21 (for CS-series PLCs) CJ1W-ETN21 (for CJ-series PLCs)

# Ethernet provides familiar, easy, remote access to work site equipment.

Supports a variety of remote access protocols for connection to equipment in

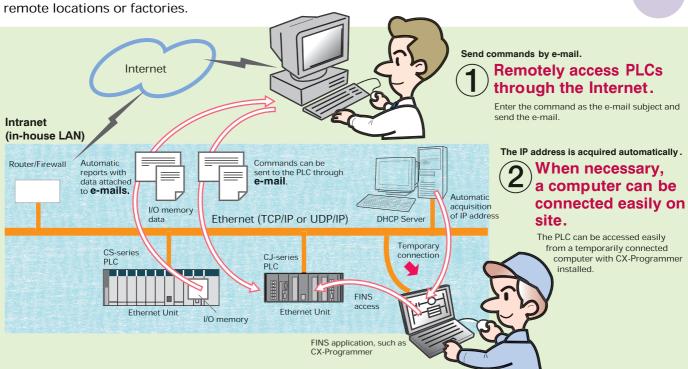

## Improved Intranet Compatibility along with Complete Compatibility with the Internet

## Improved basic performance and more flexibility in settings

- Compatible with 100Base-TX (100 Mbit/s) and 10Base-T (10 Mbit/s).
  - Response to FINS message communications is up to 4 times faster than earlier models.
- The number of nodes has been increased from 126 to 254.
- Various kinds of servers can be specified by their host name (through DNS).
- Compatibility is retained with application interfaces made for earlier models (CS1W-ETN01/11 and CJ1W-ETN11).

## The e-mail function can be used to remotely access PLCs through the Internet.

- Get mail command
   A command can be entered into an e-mail message at the computer and sent to the PLC.
- Attach files to e-mail being sent or received.
   A data file can be created automatically when preset conditions are met and that file can be sent to a user as an attachment to e-mail.

# Innovation in the Solution Age

Expanded conditions for e-mail transmission
 Values in the CPU Unit's I/O memory can be checked and
 e-mail can be sent when preset conditions are established.
 This feature eliminates the need to create a ladder program
 routine to send the data.

# Intranet compati bility has been improved by strengthening the FINS communications functions.

- Compatible with TCP/IP
- The computer's IP address setting can be acquired automatically (DHCP).

 Multiple FINS applications within the computer can be connected online at the same time.

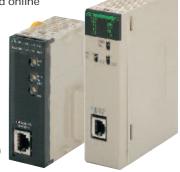

CS1W-ETN21 (for CS-series PLCs)
CJ1W-ETN21 (for CJ-series PLCs)

# If an OMRON Ethernet Unit is being used, a variety of remote applications are supported through the Internet, such as checking operating status and troubleshooting errors quickly, connecting CX-Programmer temporarily, and transferring large files.

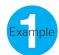

The user wants the Ethernet Unit to constantly monitor the operating status of equipment (PVs such as temperature), convert the status information to CSV data that can be read with Excel, and send the data to the Administrator as an attachment to e-mail...

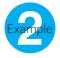

When necessary, the user wants to check equipment operation or operate the equipment through the Internet ...

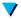

Use the E-mail Command Reception function.

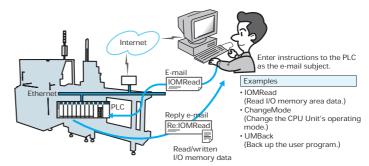

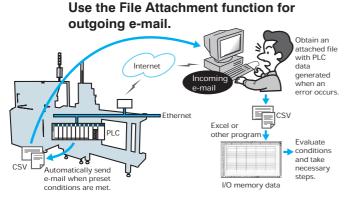

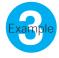

The user wants to temporarily connect a computer and access the PLC from an application such as the CX-Programmer ...

The user wants to construct a remote application using computer communications middleware, such as FinsGateway or Compolet.

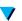

Use FINS communications services.

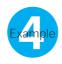

The user wants to upload/download a large amount of logged data or startup data through the Internet from a Memory Card installed in the CPU Unit ...

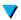

Use the FTP Server function.

## ■Summary of Communications Services

| Communications service              | Primary uses                   |                                                                                                    | Counterpart device                                                                                                    |  |
|-------------------------------------|--------------------------------|----------------------------------------------------------------------------------------------------|----------------------------------------------------------------------------------------------------|--|
| FINS communications                 | Through an intranet            | Used to access a PLC from a computer (FINS communications application) or send message communications from one PLC to another PLC. It is possible to access a PLC with FINS messages even from a DHCP client computer or through TCP/IP communications. | FINS communications application on a computer, NS-series Programmable Terminal, or a PLC equipped with an Open Network Controller or OMRON Ethernet Unit |  |
| E-mail sending function             |                                | Used to automatically send I/O memory data or other kind of file (up to 1 MB) from a PLC to a computer when the preset conditions are met.                                                                                                    |                                                                                                    |  |
| E-mail receiving function           | Through the Internet           | Used to execute operations in the PLC from a computer, such as reading/writing I/O memory, backing up data, changing the operating mode, or transferring files (up to 1 MB).                                                                            | Computer (e-mail software)                                                                                                    |  |
| FTP server function                 | Through an intranet            | Used to transfer large files between the computer and PLC.                                                                                                    | Computer (FTP client software)                                                                                                    |  |
| Socket service                      | or the Internet<br>(See note.) | Used to transfer data between a general-purpose application and the PLC.                                                                                                    | Computer running general-purpose application other than a FINS communications application                                                                |  |
| Automatic clock correction function | Through the intranet           | Used to automatically correct the PLC's internal clock.                                                                                                    | SNTP server                                                                                                    |  |

Note: When going through the Internet, the Ethernet Unit must acquire a global IP address.

### **■Standard Models**

| Unit name                     | Applicable<br>PLC series | Transmission media        | Communications services                                                                                                    | Model number |
|-------------------------------|--------------------------|---------------------------|----------------------------------------------------------------------------------------------------|--------------|
| Ethernet Unit<br>(100Base-TX) | CS Series                | 100Base-TX or<br>10Base-T | FINS communications<br>service, e-mail sending,<br>e-mail receiving, FTP server,<br>socket service, and<br>automatic clock correction | CS1W-ETN21   |
|                               | CJ Series                |                           |                                                                                                    | CJ1W-ETN21   |

### ■ Related Products

| Product name  | Applicable version | Application                               |  |
|---------------|--------------------|-------------------------------------------|--|
| CX-Programmer | Version 3.2        | Ethernet Unit setup                       |  |
| FinsGateway   | Version 2003       | Personal computer middleware for FINS/TCP |  |

<sup>\*</sup> Ethernet is a registered trademark of the Xerox Corporation.

Note: Do not use this document to operate the Unit.

## **OM RON Corporation** FA Systems Division H.Q.

66 Matsumoto Mishima-city, Shizuoka 411-8511 Japan

Tel: (81)55-977-9181 Fax: (81)55-977-9045

### Regional Headquarters

OMRON EUROPE B.V.

Wegalaan 67-69, NL-2132 JD Hoofddorp The Netherlands

Tel: (31)2356-81-300/Fax: (31)2356-81-388

### OMBON FLECTRONICS LLC

1 East Commerce Drive, Schaumburg, IL 60173

U.S.A. Tel: (1)847-843-7900/Fax: (1)847-843-8568

## OMRON ASIA PACIFIC PTE. LTD.

83 Clemenceau Avenue, #11-01, UE Square, Singapore 239920

Tel: (65)6835-3011/Fax: (65)6835-2711

### **Authorized Distributor:**

Note: Specifications subject to change without notice.

Cat. No. R111-E1-01 Printed in Japan 0503-0.5M